# 表計算ソフトを用いた初等函数の 有限区間定積分の求め方

一 正規分布・マックスウェル - ボルツマン分布・ 畢なる径のクロス管の体積––

髙 見 知 秀 \*<sup>1</sup>

**Estimation of the finite interval definite integral of** an elementary function using spreadsheet software

 $\sim$  for normal distribution. Maxwell-Boltzmann distribution, and the estimation of the volume of cross tubes with different diameters –

TAKAMI Tomohide\*

#### **抄録和訳**

ガウス函数による正規分布、その期待値によるマックスウェル - ボルツマン分布・楕円函数を用いた異なる径のク ロス管の体積の算出など初等函数の定積分を求めることは、大学の工学初等教育において必要な修得技能となってい る。しかしこれらの初等函数の有限区間における定積分を解析的に求めるには、これらの函数の不定積分を求めるこ とになるが、これは Liouville の定理により否定される。そこで本論文では、大学初年度の学生が表計算ソフトを用 いてこれらの積分値を求めるための方法について示す。

#### **Abstract**

Boltzmann distribution by its expectation value, and the volume of cross tubes of different diameters by using the elliptic Calculating the definite integrals of elementary functions, such as the normal distribution by the Gauss function, the Maxwellfunction, is a necessary skill to be acquired in elementary engineering education at universities. In order to obtain analytically the definite integrals of these elementary functions on finite intervals, indefinite integrals of these functions should be obtained, however, which is denied by Liouville's theorem. In this paper, the method for students in the first year of universities to estimate these integrals numerically by using spreadsheet software is described.

Keywords: finite interval definite integral, spreadsheet software, normal distribution, Maxwell-Boltzmann distribution, elliptic function

<sup>\*&</sup>lt;sup>1</sup> 工学院大学教育推進機構基礎 · 教養科教授 2020年度学習支援センター所長代理

## **背景1.**

大学の初年次教育では、統計では正規分布 の区間面積、初歩の物理化学と統計力学では 気体の速さのマックスウェルーボルツマン分 布(註:速度「成分」の分布は正規分布であ るが、「速さ」の分布は各速度成分の分布に 速度の2乗を掛けた期待値の分布になること に注意されたい)の区間比率、そして工学で は幾何学的に様々な形状の物体の体積を求め る、これらの計算が必要とされる。

高校数学において、積分によって分布の面 積または立体の体積を求めることが出来るこ とは学んでいる。一方、現在の高校数学では 修得範囲外ではあるが、以下の各章に示すよ うに、特殊な場合において前記の分布函数の 積分値は解析的に求めることができる。しか し、一般にこれらの積分値を近似ではなく正 確つまり解析的に求めるには、それらの函数 の不定積分を求めることになる。放物線に代 表される二次函数などの初等函数では任意の 有限区間での定積分は求められる。しかし、 全ての初等函数においてこれらの有限区間で の定積分が解析的に計算できるわけではない ことは、高校数学では教えられていない。こ のため、もし学生がこれらの積分値を求める 、ために積分を解析的に計算しようとすると 求められないことを知らないため「迷宮入 り」となる。

そこで本論文ではまず、初等函数に関する Liouville の定理を示して、ガウス函数や楕円 函数は有限区間での定積分を解析的に求める ことが出来ないことを示す。次に、正規分 布、マックスウェル - ボルツマン分布、そし て楕円函数を用いた体積の算出について、特

殊な場合については解析的に計算できること を示す。そして、このように解析的に求めら れない積分については、表計算ソフトを用い れば近似解が得られることを、具体例を挙げ 。て示す

## 2. Liouville の定理

初等函数に関する Liouville の研究は、黒 河によって示されている。 $1)$  この Liouville の 。定理は一般に次のように書ける

 $f(x)$ の不定積分が初等函数で示せるために は、複素定数  $c_1$ , …,  $c_n$  ∈ と有理函数  $g_1(x)$ ,  $\cdots$ , g<sub>n</sub>(x), h(x)が存在して、

$$
f(x) = \sum_{j=1}^{n} c_j \frac{g_j'(x)}{g_j(x)} + h'(x)
$$

と書けることが必要十分条件である。

上記の定理をガウス函数のような場合に特 化した上で平易にすると、次に示す Liouville 判別法がある。 $^{2)}$ 

有理函数 $f(x)$ , g(x) について $f(x)$  e<sup>g(x)</sup> の不定 積分が初等函数で示せるためには、ある有理 **函数 h (x) が存在して、** 

 $f(x) = h'(x) + h(x)g'(x)$ 

と書けることが必要十分条件である。

この Liouville 判定法を用いると、下記の *e* ようにして <sup>2</sup>*x−* の不定積分が初等函数で書け 。ないことが背理法を用いて証明できる

まず、Liouville 判定法を満たす有理函数 h(x)  $\delta$ があったとし、互いに素な多項式 p(x), q(x) を用いて

$$
h(x) = \frac{p(x)}{q(x)}
$$

と書けたとする。Liouville 判定法より

$$
1 = h'(x) - 2h(x)x
$$

なので、

 $q(x) \{q(x) + 2p(x) x - p'(x)\} = -q'(x) p(x)$ となる。よって q' (x) p (x) は q (x) で割り切  $h \& \delta \circ p(x) \& q(x)$ は互いに素なので、q'(x)  $d \cdot q(x)$  で割り切れる。すると  $q(x)$  は定数で 。は多項式となる) *x* (*h*、あり

ここで、1 = h' (x) − 2h (x) x を考えると、左 辺は0次の多項式であるが、右辺はh(x)≠0 である限り1次以上の多項式となるので矛盾 する。また、h(x) = 0 でも矛盾する。

つまり、Liouville 判定法を満たす有理関数 *h* (*x*) は存在しない。こうして、 $e^{^{-x^2}}$ の不定積 分が初等函数で書けないことが証明された。

このように、正規分布で用いられるガウス 函数の不定積分は求められないことが、 Liouville の定理から示されている。
<sup>3)</sup> 同様に して、楕円函数の不定積分は求められないこ とも黒河によって示されている。4) また、こ の章と同様な記述は他の書籍にもあるので参 照されたい $_6$ <sup>5)</sup>

## 2. 正規分布の定積分

前章で示したように、ガウス函数の有限区 間での定積分は、解析的には求められない。 しかし、下記に示す条件においては定積分の 計算はできる。ここでは、初学者が誤解しな

いようにするために、定積分が計算できる場 合について、その事例を示す。

積分範囲が無限大、つまりー∞から∞の場 合は、求める積分値の2乗について極座標  $(x = r \sin \theta, y = r \cos \theta)$  と重積分、そして総和 (シグマ)の二重和が分解できる「フビニの 「定理

$$
\int A \int B = \iint AB
$$

を用いると下記のように計算できる。そこで

$$
I = \int_{-\infty}^{\infty} e^{-x^2} \mathrm{d}x
$$

で与えられる積分(これをガウス積分とい う) I について、変数 x を v に変えた積分と の積を *I* 2 とすると、

$$
I^{2} = \int_{-\infty}^{\infty} e^{-x^{2}} dx \int_{-\infty}^{\infty} e^{-y^{2}} dy
$$

$$
= \int_{-\infty}^{\infty} \int_{-\infty}^{\infty} e^{-x^{2}-y^{2}} dx dy
$$

$$
(\because \forall \mathcal{V} \in \mathcal{D}) \quad (\because \mathcal{V} \in \mathcal{D}) \quad \text{and} \quad \mathcal{V} \in \mathcal{V} \quad \text{and} \quad \mathcal{V} \in \mathcal{V} \quad \text{and
$$

ここで極座標 (x = r sinθ, y = r cosθ) に変換す とな *r*dθd*r =* d*x*d*y* なので *r* るとヤコビアンは  $\eta$ 

$$
I2 = \int_0^{\infty} \int_0^{2\pi} e^{-r^2} r d\theta dr
$$

$$
= 2\pi \int_0^{\infty} e^{-r^2} r dr
$$

$$
= 2\pi \left[ \frac{e^{-r^2}}{-2} \right]_0^{\infty}
$$

$$
= \pi
$$

となるので *I* =  $\sqrt{\pi}$  と求められる。なお、ヤコ ビアンの詳細については大学での解析学の講 義に委ねるが、図1に示したように平面上に おいてr から r + dr の間にある部分の面積が 2πr dr と近似できることに由来する。上記の を固定 *r* 全平面上で積分する際に、積分では してθで積分し、最後にr で積分している。

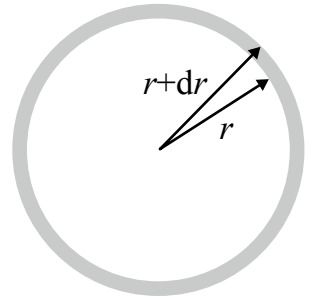

## $\boxtimes$  1 平面デカルト座標 (x, y) から極座標 (r, θ) **に変換したときの積分範囲の模式図**

また、上記の積分で、0から∞での積分の 場合には半分の値となる。すなわち

$$
\int_0^\infty e^{-x^2} \mathrm{d}x = \frac{\sqrt{\pi}}{2}
$$

となる。以上の定積分が解析的に求められる 。例となる

しかし、一般的に上記以外の定積分を解析 的に求めることはできない。例えば高校数学 において、標準偏差 ± σ の範囲はおよそ 68% であることは教えられているが、この 値は解析的に求めることはできない。そこで ここでは、Microsoft 社の Excel を用いて正規 分布のグラフを描き、標準偏差の値を求めた 例を示す。

平均値μで標準偏差σの正規分布は次式か 。ら求められる

$$
\frac{1}{\sqrt{2\pi}\sigma}e^{-\frac{(x-\mu)^2}{2\sigma^2}}
$$

これを Excel に入力する式にすると次のよう 。になる  $=1/(\text{SORT}(2*PI())*SIS1)*EXP(-1*((A1-SOS1)^2)/$  $(2 * $1$1^2))$ 

ここでは、A 列 「A1」にx の値を入力する ようにして、平均値μをセル「SOS1」に、 標準偏差σをセル「\$I\$1」に入力している。 なお、Excel で計算する場合にセルをドラッ グ&ドロップで入力するには、このように記 号「\$」を用いていれば、参照先は固定化さ れるので憶えておくとよい。また、この式に おいて

 $=1/(SORT(2*PI())*SIS1)*EXP(-(A1-SOS1)^2)$  $(2*$I$I$1^2))$ 

として「^2」の「^」がどこまでの範囲なの かを括弧を用いて明確にしないと、Excel 側 が忖度して計算することがあり、ここに示し た場合では Excel 側が「^2/(2\*\$I\$1^2)」と判 断して誤った計算結果となる。なお、上記の 場合において

```
=1/(\text{SQRT}(2*PI())*\$1\$1)*\text{EXP}(-1*(A1-\$0\$1)^2)(2 * $1$1^2)
```
と代入すると、Excel 側が忖度して正しい計 算結果になることも確認している。このよう な「()」の忘れは Excel の初学者で起こしや 。すいミスなので注意されたい

上記の入力式を用いて、具体例として百点 満点のテストの結果が正規分布になると想定 して Excel でグラフを描かせると、図2のよ うになった。

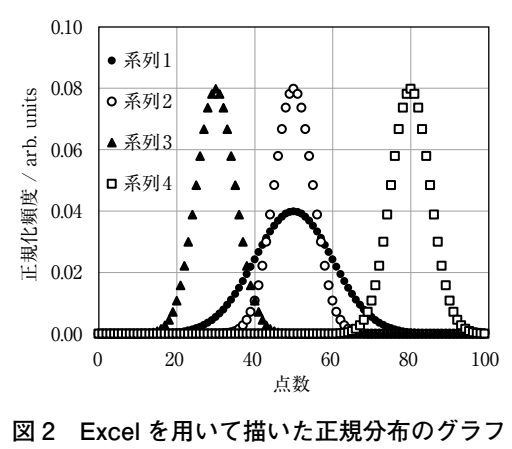

● 系列 1: 平均値 50 標準偏差 10 ○ 系列 2: 平均値 50 標準偏差 5 ▲ 系列 3: 平均値 30 標準偏差 5 □ 系列 4: 平均値 80 標準偏差 5

実際の Excel での表計算では、0から 100 ま で1点刻みで行った。この1点刻みで台形公 式を用いて、図1の●系列1に示した正規分 布で ± σの範囲での積分の近似値

$$
\frac{1}{\sqrt{\pi}} \int_{-\sigma}^{\sigma} e^{-x^2} dx \cong \sum_{i=40}^{60} e^{-(i-50)^2/(2 \times 10^2)}
$$

を求めると、68.2286%と求められた。より 精密な値は 68.2689492% であり、1点刻み程 度の粗い近似計算でも有効数字2桁までは合 う計算結果となることがわかった。なお、  $\pm$  2  $\sigma$ の範囲での積分の近似値を同様にして 求めると 95.432% と求められ、より精密な 値 95.4499736% と比較して有効数字 3 桁ま 。では合う計算結果が得られた

## 4. マックスウェル - ボルツマン分布の **定積分**

物理化学そして統計力学において初学者が 学ぶ気体分子運動論で習うマックスウェル -

ボルツマン分布において、気体分子の速さが  $v \nrightarrow$ ら  $v+dv$  の間にある割合が  $f(v)$ dv となる ときの分布は、次に示す式で表される。<sup>6)</sup>

$$
f(v) = 4\pi \left(\frac{M}{2\pi RT}\right)^{3/2} v^2 e^{-Mv^2/2RT}
$$

ここで M は気体分子 1 mol あたりの質量 [kg/ mol] (註:初学者の多くは分子量と混同して 1000 分の1の数値を代入するので注意され *<sup>−</sup>*<sup>1</sup>K J [8.31446261815324 は気体定数 *R*)、たい mol<sup>-1</sup>] (註:、2019年5月 20日に発効した SI 基本単位の再定義によって、アボガドロ 定数とボルツマン定数は定義定数となったの で、ここに示した数値が正確な気体定数であ る)、Tは絶対温度 [K] である。

 $\nabla$ トキンスの教科書の統合問題 $^6$ では、 速さが 100 m s<sup>-1</sup> と 200 m s<sup>-1</sup> の間にある分子 の割合を数値計算によって求める問題が出題 されている。当然この問題は数学ソフトウェ ア、表計算ソフトウェアを利用するように指 示されている。もしこの問題で、 $v^2e^{-Mv^2/2RT}$ をvとve<sup>-Mv2</sup>/2RTに分けて部分積分をすると、

$$
F(T) = \left[\frac{-1}{\sqrt{\pi}} \frac{M}{RT} v e^{-Mv^2/2RT}\right]_{100}^{200} + \int_{100}^{200} \frac{1}{\sqrt{\pi}} \frac{M}{RT} e^{-Mv^2/2RT} dv
$$

となり、第1項は計算できるが、第2項は第 3章で示したガウス函数の有限区間定積分で あり、Liouville の定理により解析的な計算は 不可能である。このガウス関数は第3章でも 示したように-∞から∞の範囲の定積分なら ば極座標変換で求める方法がある。しかしこ の場合は 100 から 200 の直方領域を極座標の 帯状の領域に変換することになり、極座標変 換しても計算はできない。なお、誤差函数を 使うと計算できるが、この場合も解析的では 。なく数値積分の計算となる

マックスウェルーボルツマン分布の式を Excel のセルに代入するには、次のような式 。を用いればよい

 $=4*PI_0*SORT((SIS1*0.001/(2*PI_0*8.31446261815324$  $*$ \$P\$1))^3)\*A1\*A1\*EXP(-1\*\$I\$3\*0.001\*A1\*A1/  $(2*8.31446261815324*SP$1))$ 

ここでは、A列「A1」に速さ v の値を入力す るようにして、分子量 (SI 単位系でのモル質 量Mの1000分の1の値)をセル「SIS1」 に、絶対温度 [K] をセル「\$P\$1」に入力して いる。また、第3章で示した、「^」の範囲を 括弧で指示を忘れる、というミスへの対策法 としてこのように「A1^2」を「A1\*A1」とし て「^」を用いないやり方もある。

この入力式を用いて、速さv が0から 1000 m s<sup>-1</sup> までの範囲でのマックスウェル − ボルツマン分布を Excel でグラフに描かせる と、図3のようになった。

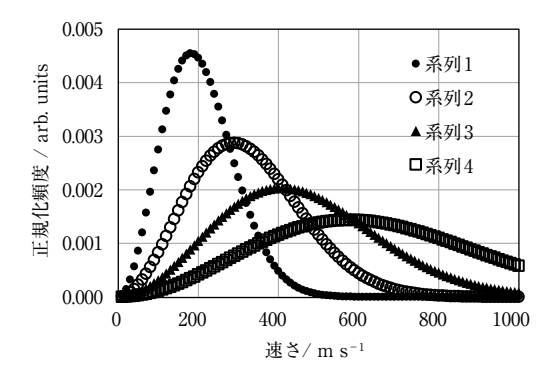

図3 Excel を用いて描いたマックスウェル -**ボルツマン分布のグラフ (分子量は 100) 絶対温度**

●系列 1:200 K, ○ 系列 2:500 K,

▲系列 3:1000 K, □系列 4:2000 K

そして、速さが 100 m s<sup>-1</sup> と 200 m s<sup>-1</sup> の間に ある分子の割合を数値計算によって求める問 題 <sup>5)</sup> について、Excel で 100 から 200 まで 10

刻みで台形公式を用いて計算を行ったとこ ろ、300 K では 0.28133、1000 K では 0.06629 と求められた。出版されているアトキンス教 科書解答集 (英語版)<sup>7)</sup> をみるとそれぞれ、 0.281 と 0.066 となっているので、10 刻みと いうおおらかな計算でも十分妥当な結果を得 。ることができた

## 4. 異なる径のクロス管の体積の計算

例えば真空工学において、次のような問題 が考えられる「内径 23 mm 長さ 100 mm の パイプと、内径 17.5 mm 長さ 100 mm のパイ プが十字にクロスした管の内容積を求めよ」。

このクロスするパイプの径が同じ半径rの 場合であれば、高校数学で習った積分で計算 できる。この円筒が重なった部分の体積を求 めるのは、受験数学において頻出の問題であ り、筆者は受験生のときは答の 16r<sup>3</sup>/3 は暗記 していた。その導出方法は次のようになる。

 $\,$ 2 つの直交している円柱の式をそれぞれ $\,x^2$ +  $z^2$  ≦  $r^2$ ,  $y^2$  +  $z^2$  ≦  $r^2$  とする。 $z = t$  のときの 切り口は $(+\sqrt{r^2-t^2} + \sqrt{r^2-t^2})$  (複号任意) の4つの点を頂点とする正方形で、その一辺 の長さは2 $\sqrt{r^2-t^2}$ であるから断面積は  $4(r^2-t^2)$ である。よって求める体積は

$$
\int_{-r}^{r} 4(r^2 - t^2) dt = 4 \left[ r^2 t - \frac{t^3}{3} \right]_{-r}^{r} = \frac{16}{3} r^3
$$

。である

しかし与えられた問題のように、パイプの径 が異なる場合には、楕円積分を計算すること になる。この楕円積分が解析的に求められな いのは、第2章で示した。そこで、これまで と同様に Excel を用いて計算した結果を示 す。

この章の最初に与えた問題を一般化すると 次のようになる。「半径a長さ2Lの円筒と 半径 *b* 長さ 2L のパイプが十字にクロスした 管の内容積を求めよ」。

 $\,$ 2 つの直交している円柱の式をそれぞれ $\,x^2$  $+z^2 \leq a^2$ ,  $(-L \leq x \leq L)$ ,  $y^2 + z^2 \leq b^2$   $(-L)$  $\leq$  *y*  $\leq$  *L*), 但し0<a<br/><br/> *k* とする。 $z = t$ の 場合で2つのパイプの交点は

 $(\pm \sqrt{a^2-t^2}, \pm \sqrt{b^2-t^2})$  (複号任意) の4点 。となる

ここで x > 0, y > 0 の範囲の断面を図 4 に示す。

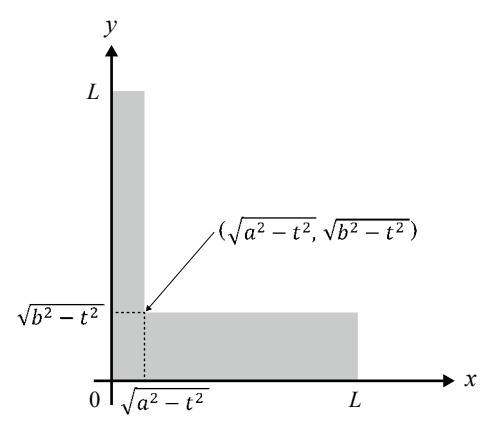

**4 図**

異なる半径 *a, b の*円筒  $x^2+z^2$ ≦ $a^2$ , (−L≦x≦L) および *y*<sup>2</sup> + *z*<sup>2</sup>≤*b*<sup>2</sup> (−*L*≤*y*≤*L*), (但し 0 < *a* < *b* < *L*) の、*z* = *t* における第一象限 (x > 0, y > 0) での断面図

図4より、この断面の面積 S<sub>1</sub>(t) は  $L\sqrt{a^2-t^2}$  +  $L\sqrt{h^2-t^2}$  -  $\sqrt{a^2-t^2}\sqrt{h^2-t^2}$  $(0 < t < a)$  となる。また、交わっていない部 分の断面積 *S*<sub>2</sub>(*t*) は *L*<sub> $\sqrt{b^2-t^2}$  (*a* < *t* < *b*)</sub> 。となる

実際の Excel での表計算では、0からb= 23/2 (=11.5) mm まで 0.25 mm 刻みで各  $z = t$ における断面積を計算した。この 0.25 mm 刻 みで台形公式を用いて、次に示す積分近似値

$$
\int_0^a S_1(t) dt + \int_a^b S_2(t) dt \cong \sum_{i=0}^a S_1(i) + \sum_{i=a}^b S_2(i)
$$

を求めると、7552.25 mm<sup>3</sup>と求められた。 よって求める体積はこの2×4倍なので 60418 mm<sup>3</sup> と求められた。クロスさせる前の 内径 23 mm (半径 11.5 mm) 長さ 100 mm の パイプの体積は41547 mm<sup>3</sup>、内径 17.5 mm (半径 8.75 mm) 長さ 100 mm のパイプの体 積は24053 mm<sup>3</sup> なので、重なり部分の体積 は 41547+24053−60418 = 5182 mm<sup>3</sup> と求めら 。れた

## **おわりに5.**

工学者は、理想的には解決できない問題で も現実的に解決しなければならない。本論文 では、積分が解析的に計算できない場合で も、表計算ソフトウェアを用いれば、工学的 、には問題なく実用的に解決できる例として 正規分布、マックスウェル - ボルツマン分布、 そして異なる径のパイプのクロス管の体積を Excel で数値解を求める方法を示した。初学 者のために、台形公式を用いておおらかな区 間刻みでの計算を示したが、より精密な計算 については他の講義や書籍5)に委ねたい。

## **謝辞6.**

第2章での議論で、参考文献1を紹介して くださった基礎・教養科数学の長谷川研二先 生に感謝いたします。 また、第3章での Excel での計算式入力ミスの記述については 基礎・教養科化学の徳永 健先生との議論が 役立ちました。

#### **参考文献**

- $1.$  黒 河 龍 三 : 初 等 函 數 に 關 す る リ ウ ヸ ユ (Liouville) の研究 (其一). 日本数学物理学 会誌. 1.17-27 (1927).
- 2. 渡辺隼郎:有限項で不定積分と微分方程式の 解を表す 一歴史と現状 一, 情報処理, 27, 396-403 (1986).
- $3.$  黒 河 龍 三 : 初 等 函 數 に 關 す る リ ウ ヸ ユ (Liouville) の研究 (其二). 日本数学物理学 会誌, 1, 146-155 (1927).
- 4. 黒河龍三:初等函數に關するリウギユ (Liouville) の研究 (其三), 日本数学物理学 会誌, 3, 8-18 (1929).
- 5. 一松信:初等関数の数値計算 第1版,教育出 版, 1974, pp.192-209.
- 6. P. Atkins and J. de Paula 著, 中野元裕, 上田 貴洋, 奥村光隆, 北河康隆 訳: アトキンス物 理化学 (上) 第10 版, 東京化学同人, 2017, p. 39. 26,
- 7. C. Trapp, M. Cady, and C. Giunta :  $7 \rightarrow +\rightarrow$ ス 物理化学 問題の解き方 (学生版) 第10版 英語版, 東京化学同人, 2017, pp. 13-14.

(たかみ ともひで 教育推進機構基礎・教養科教授)